## **DAFTAR ISI**

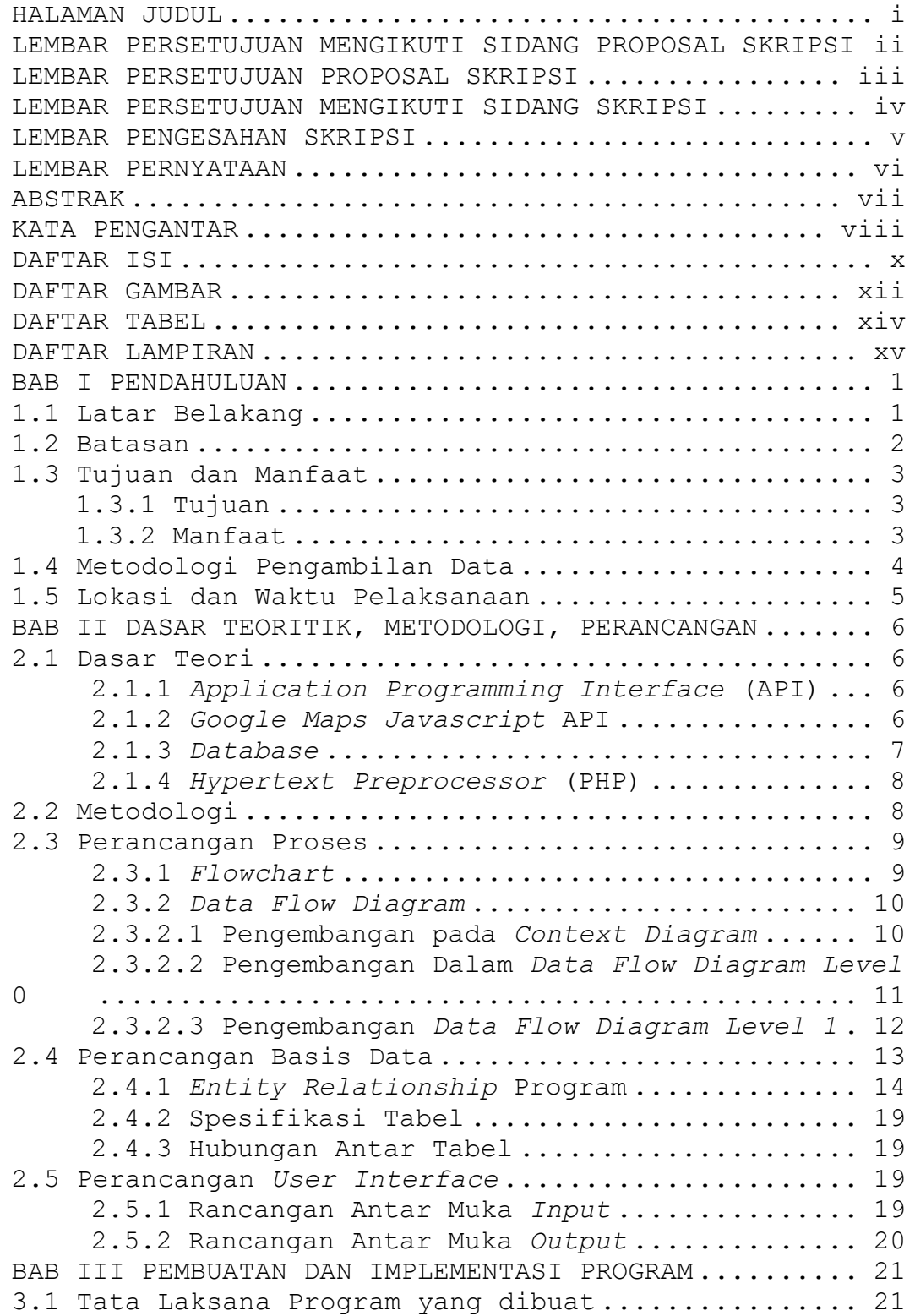

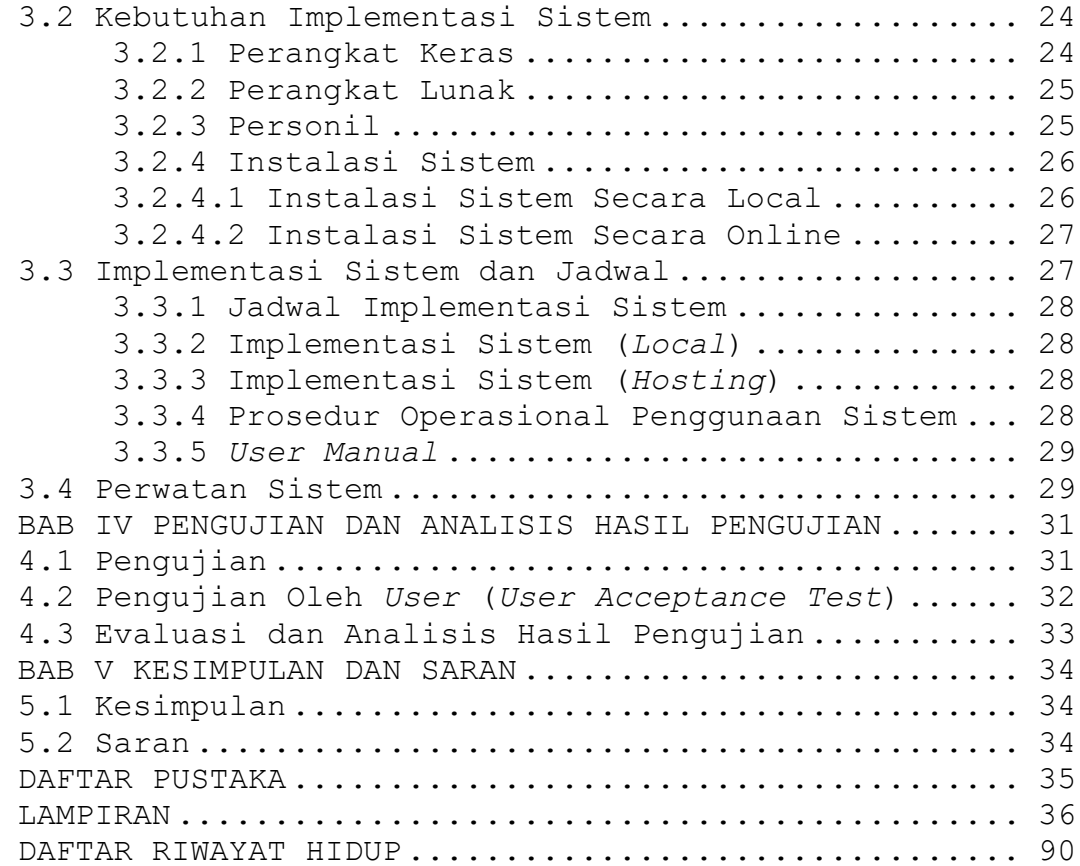

## **DAFTAR GAMBAR**

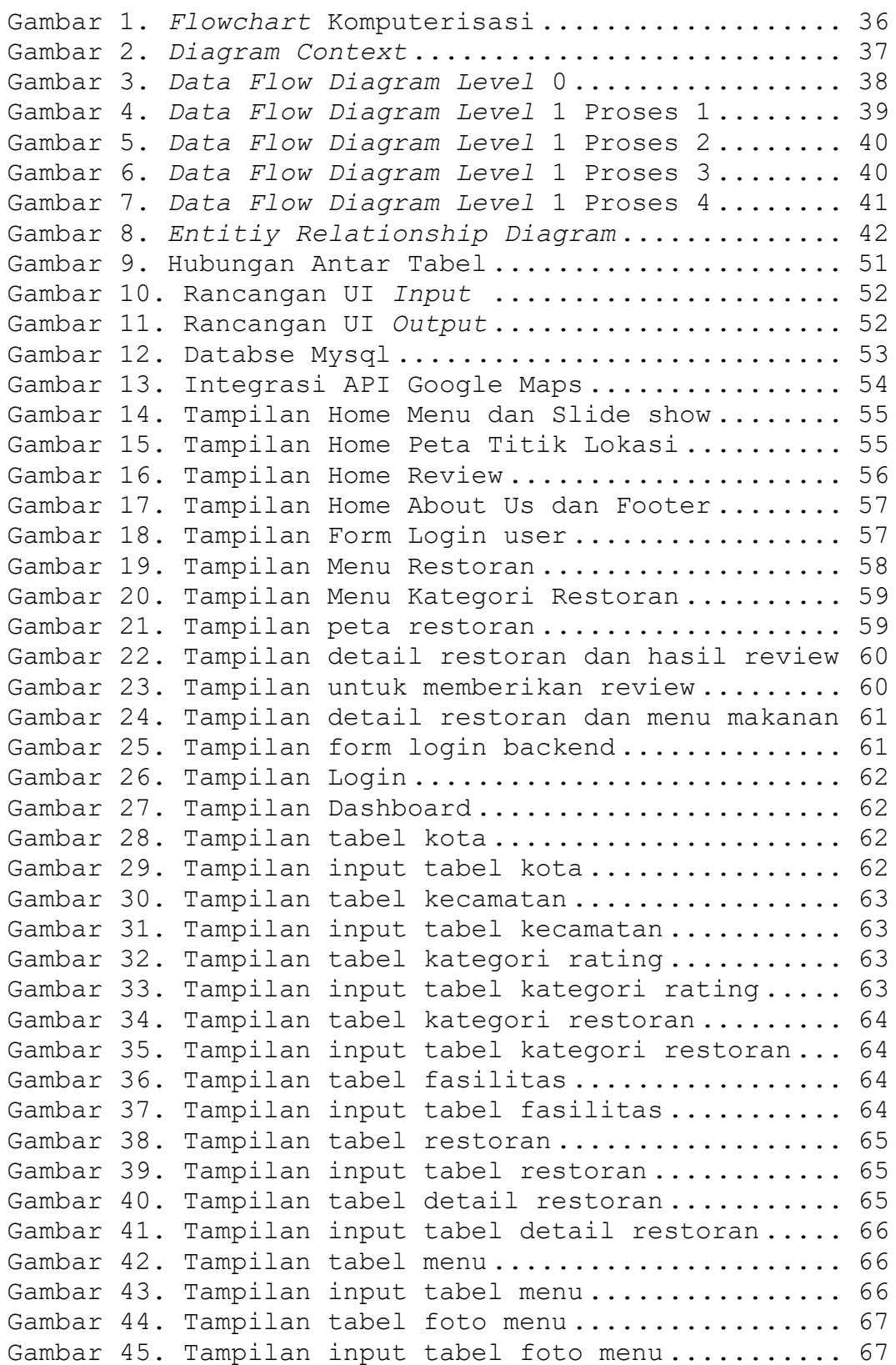

```
Gambar 46. Tampilan tabel fasilitas restoran ........ 67
Gambar 47. Tampilan input tabel fasilitas restoran .. 67
Gambar 48. Tampilan tabel rating restoran ........... 68
Gambar 49. Tampilan tabel customer................... 68
Gambar 50. Tampilan laporan berdasarkan kategori .... 68
Gambar 51. Tampilan laporan berdasarkan wilayah ..... 68
Gambar 52. Tampilan PhpMyAdmin ...................... 77
Gambar 53. Tampilan export .......................... 78
Gambar 54. Email pengunjung yang melakukan UAT 
Website ............................................. 86
Gambar 55. Pertanyaan dan hasil UAT website ......... 86
Gambar 56. Pertanyaan dan hasil UAT website(1) ...... 87
Gambar 57. Pertanyaan dan hasil UAT website(2) ...... 87
Gambar 58. Pertanyaan dan hasil UAT website(3) ...... 88
Gambar 59. Pertanyaan dan hasil UAT website(4) ...... 88
Gambar 60. Pertanyaan dan hasil UAT website(5) ...... 89
Gambar 61. Saran dari pengunjung UAT website ........ 89
```
## **DAFTAR TABEL**

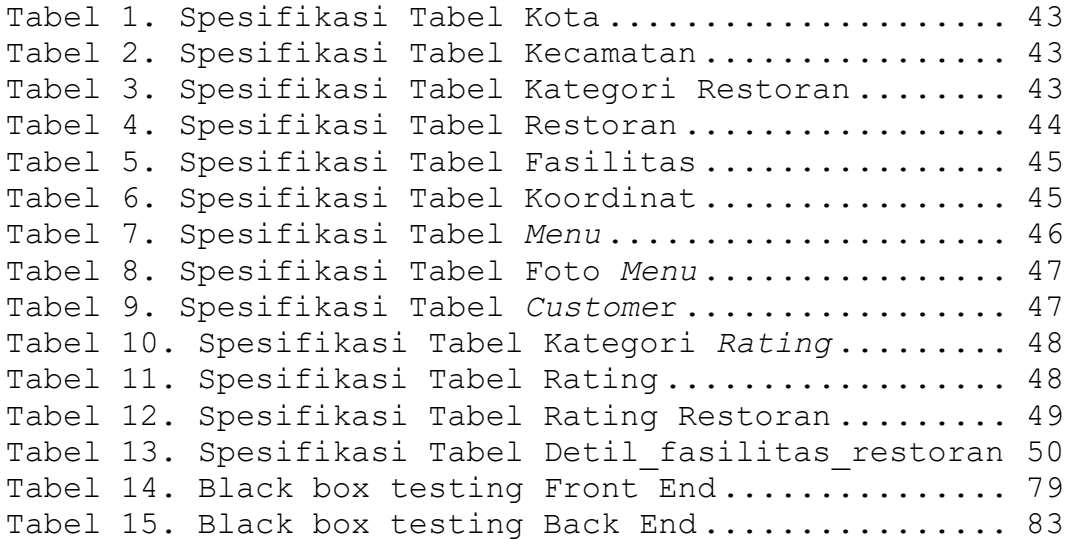

## **DAFTAR LAMPIRAN**

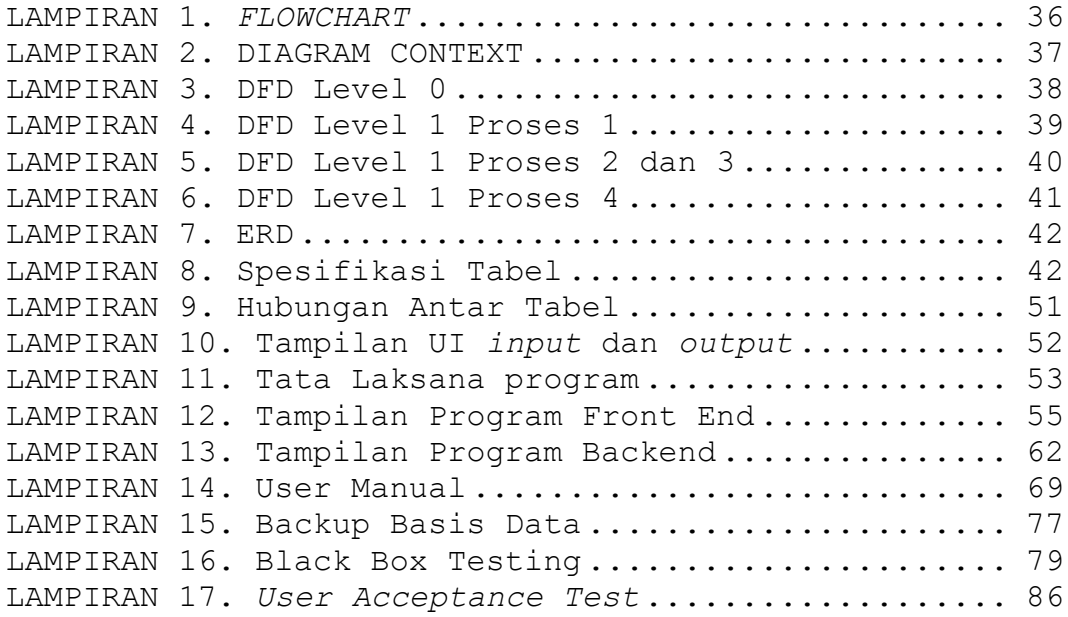